# Тема урока: **Основные команды языка ассемблер**

### **Синтаксис языка ассемблера определяется системой команд конкретного процессора**

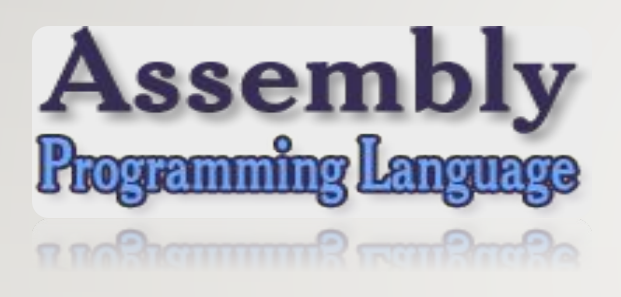

**Типичными командами языка ассемблера являются (большинство примеров даны для Intel-синтаксиса архитектуры x86):**

- ❑ *Команды пересылки данных (mov и др.);*
- ❑ *Арифметические команды (add, sub, mul и др.);*
- ❑ *Логические и побитовые операции (or, and, xor, shr и др.);*
- ❑ *Команды управления ходом выполнения программы (jmp, loop, ret и др.);*
- ❑ *Команды вызова прерываний (иногда относят к командам управления): int;*
- ❑ *Команды ввода/вывода в порты (in, out).*

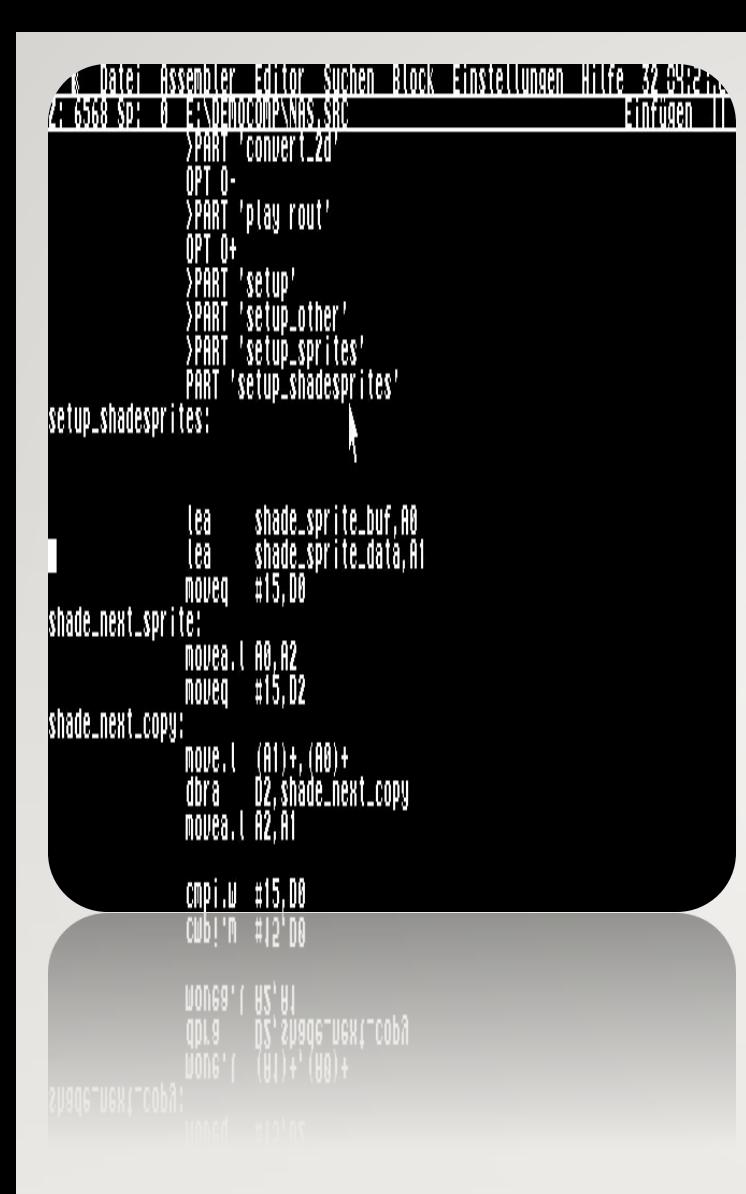

**Типичный формат записи команд:**

**[метка:] мнемокод [операнды] [;комментарий]**

где **мнемокод** — непосредственно мнемоника инструкции процессору. К ней могут быть добавлены префиксы (повторения, изменения типа адресации и пр.).

В качестве операндов могут выступать константы, адреса регистров, адреса в оперативной памяти и пр. Различия между синтаксисом **Intel и AT&T**  касаются в основном порядка перечисления операндов и указания различных методов адресации.

## **1. Схема процесса разработки программ на** *ассемблере:*

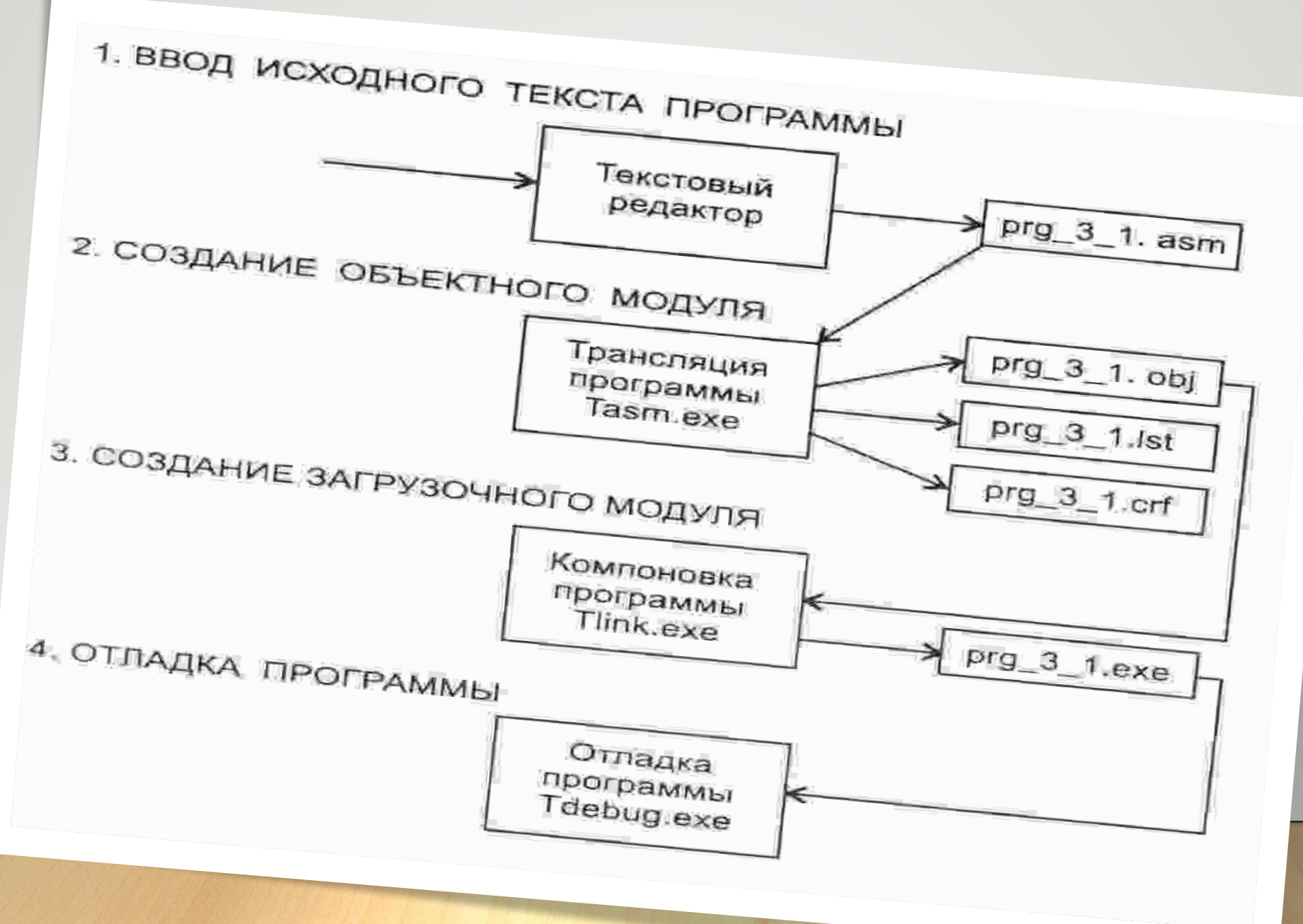

#### **2. Программное обеспечение для разработки программ на ассемблере.**

**Turbo Assembler (TASM**) — программный пакет компании Borland, предназначенный для разработки программ на языке ассемблера для архитектуры x86.

**1. Создание файла с расширением asm и помещением туда программного кода.**

 **2. Трансляция - процесс формирования** *объектного модуля (с расширением obj)* **из текстового файла с расширением .asm. Выполняет трансляцию программа** *tasm.exe (tasm32.exe)*

#### *Пример: tasm hello.asm*

**В случае если не обнаружено синтаксических ошибок, будет создан объектный файл** *hello.obj*

**3. Компоновка - процесс формирования** *исполняемого файла* **из объектного модуля. Выполняет компоновку программа** *tlink.exe (tlink32.exe)*

*Пример: tlink hello.obj*

*Результат: hello.exe*

**4. Отладка - процесс выполнения разработанной программы с целью проверки её работы. Выполняется отладка программой** *td.exe (td32.exe)*

*Td hello.exe*

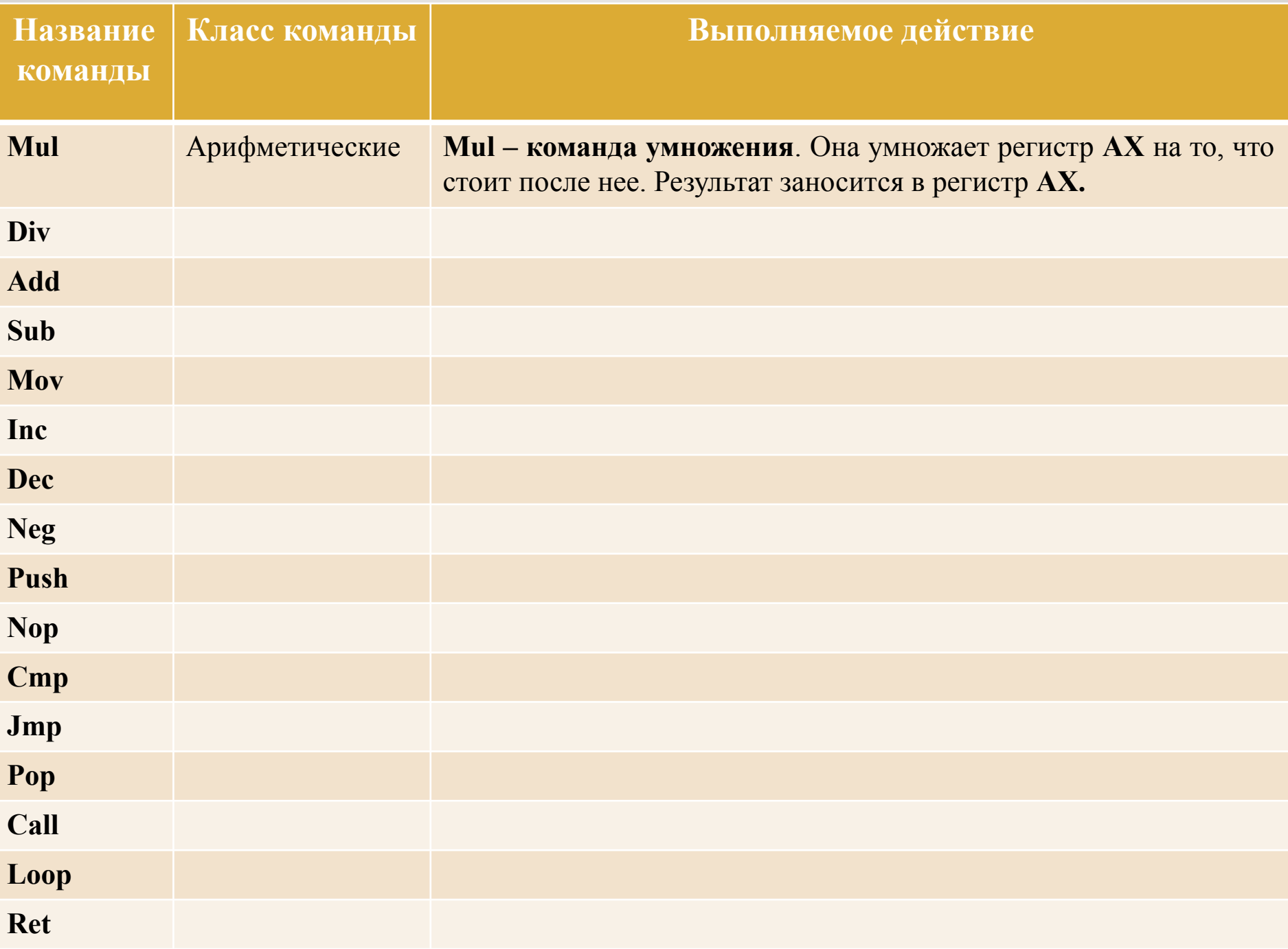

### **Контрольные вопросы:**

- 1. Что такое регистр процессора?
- 2. Что такое регистры общего назначения **(РОН)?**
- 3. Что такое счётчик команд?